## Practical guide to computer simulations

(World Scientific 2009, ISBN 978-981-283-415-7) by Alexander K. Hartmann University of Oldenburg

Misprints, corrections and extensions March 28, 2011

I am grateful to the following persons for communicating mistakes, making useful suggestions and providing extensions of the book: Nikolai Gagunashvili, Oliver Melchert, Marc Mézard, Christoph Norrenbrock, Tom Seren, Verena Sterr.

• Preface, page ix, line 7

it served as seed for the this book  $\rightarrow$ it served as a seed for this book

- page 3, line 4 from bottom full stop after performed by the linker
- page 12, section head 1.1.2 Artithmetic  $\rightarrow$  Arithmetic
- page 13, line  $6$ reminder  $\rightarrow$  remainder
- page 13, line 18

 $\longrightarrow$ 

in () brackets left of a constant, variable or expression in brackets, e.g., in

in () brackets left of a constant, variable or expression, e.g., in

• page 13, line 22

addressB will point 4 bytes ahead of addressA  $\rightarrow$ 

addressB will point 4 bytes behind addressA

• page 15, third table

 $a|b \rightarrow a^{\dagger}b$ 

last paragraph: there seem to be two too large spaces (after shift and before seq)

• page 16, mathtest.c, line 9 should read

```
printf("%f %f %f\n", pow(M_E, 1.5),exp(1.5), log(1.0), log(M_E);
```
- page 17, footnote full stop is missing
- page 19, line 12

counter ==  $n_max \rightarrow counter$ !=  $n_max$ 

( !=x should be in the same typeface as counter and n\_max)

• page 23: line 9

one could write counter + 1;  $\rightarrow$ one could write counter + 1.

- page 27, line 2 from bottom no full stop after via
- page 32, line 8 from bottom

prupose → purpose

• page 37, line 10

In this case, where the function prototype is contained in a header file, the function prototype must be preceded by the key word, external.. .  $\rightarrow$ 

In this case, where the function is not contained in the header file, the function prototype should be preceded by the key word external, ...

• page 44, line 12

variable1  $\rightarrow$  number1

• page 78, exercise (4)

via the rectangle rule  $\rightarrow$  via the trapezoid rule

- page 217, in lin\_eq.c #include <gsl/gsl\_linalg.h> is missing
- page 231, in Def. 7.9  $p_X(x) = \dots (1-p)^{(n-k)} \quad \to \quad p_X(x) = \dots (1-p)^{(n-x)}$
- page 232, below Eq. (7.27)  $\sum_i \frac{\mu^x}{x!}$   $\rightarrow$   $\sum_k \frac{\mu^k}{k!}$ k!
- page 234, Eq. (7.33)  $\int_{-\infty}^{\infty} (x - \mathbb{E}[X])^2 p_X(x) \rightarrow \int_{-\infty}^{\infty} dx (x - \mathbb{E}[X])^2 p_X(x)$

• page 234, Def. 7.34

 $F(x_{\text{med}}) \rightarrow F_X(x_{\text{med}})$ 

• page 234, Def. 7.15, Eq. (7.35) should read

$$
p_X(x) = \begin{cases} 0 & x < a \\ \frac{1}{b-a} & a \le x < b \\ 0 & x \ge b \end{cases}
$$

• page 236, Def. 7.17, Eq. (7.39)

$$
p_X(x) = \frac{1}{\mu} \exp(-x/\mu)
$$

$$
p_X(x) = \begin{cases} 0 & x < 0\\ \frac{1}{\mu} \exp(-x/\mu) & x \ge 0 \end{cases}
$$

• page 237, Def. 7.19

with real-valued parameters  $\lambda > 0, x_0$  $\rightarrow$  with real-valued parameter  $\lambda > 0$ 

• page 238

→

add after

 $X = \lim_{n \to \infty} \max \{ X^{(1)}, X^{(2)}, \dots, X^{(n)} \}$ 

The Gumbel distribution arises by normalizing  $X$  to variance 1 and having the maximum probability at  $x = 0$ .

correspondingly, in the next sentence:

such that they have zero mean  $\rightarrow$  such that the maximum is at  $x = 0$ 

• page 245, line 8

 $(a = 0, c = 11) \rightarrow (a = 25214903917, c = 11)$ 

- page 245, line 3 of Sec. 7.2.2  $p_X(x_i) \rightarrow p_i = p_X(x_i)$
- page 245, line 7 of Sec. 7.2.2 such that the sum  $s_j \equiv \sum_{i=1}^j p_X(x_i)$  of the probabilities is larger than u, but  $s_{j-1} \equiv \sum_{i=1}^{j-1} p_X(i) < u$ .  $\rightarrow$

such that for the sum  $s_j \equiv \sum_{i=1}^j p_i$  of the probabilities the condition  $s_j - 1 < u \leq s_j$  holds.

add after this:

For example, consider a discrete random variable with  $p_1 = 1/8$ ,  $p_2 = 1/4$ ,  $p_3 = 1/2$  and  $p_4 = 1/8$ . Using this approach, e.g, if the random number is contained in the interval  $[1/8, 3/8]$ , the second outcome will be selected, see Fig.

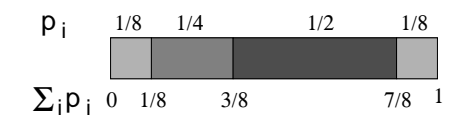

Fig. X: A discrete distribution with four outcomes with probabilities  $p_1 = 1/8$ ,  $p_2 = 1/4$ ,  $p_3 = 1/2$  and  $p_4 = 1/8$ . The probabilities are represented in the interval  $[0, 1]$  by sub intervals which have lengths equal to the probabilities, respectively. This allows to draw random numbers according the distribution.

• page 255, in Def. 7.23

$$
u = u_{\alpha}(x_0, x_1, \dots, x_{n-1}) \quad \rightarrow \quad u_{\alpha} = u_{\alpha}(x_0, x_1, \dots, x_{n-1})
$$

• page 257, line 4 (in calculation  $1 - \alpha =$ )

$$
P(-\overline{X} - z\sigma_{\overline{X}} \le -\mu \le -\overline{X}z\sigma_{\overline{X}})
$$
  
\n
$$
\rightarrow
$$
  
\n
$$
P(-\overline{X} - z\sigma_{\overline{X}} \le -\mu \le -\overline{X} + z\sigma_{\overline{X}})
$$

- page 258, last paragraph of 7.3.2  $y_i = (x_i - \overline{x}) \rightarrow y_i = (x_i - \overline{x})^2$
- page 262, second item over some some distance  $\rightarrow$  over some distance
- page 264, Eq. (7.66) should read

$$
F_{H^*}(h_u) = F_{H^*}(h_l) = 1 - \alpha/2.
$$
 (1)

• page 265, line 7

After the sentence ending in  $\alpha = 0.32$  uncertainty add The quantity corresponding to the standard error bar is  $\sqrt{\text{Var}[H]}$ .

• page 267, line 11 knwoledge  $\rightarrow$  knowledge • page 286, line8 from bottom

whether or  $\rightarrow$  whether or

• page 293, paragraph after Eq. (7.69)

add to the end of the paragraph:

In case the two sample sizes are different, e.g,  $n$  and  $\hat{n}$ , respectively, Eq. (7.69) must be changed to [1]

$$
\chi^2 = \frac{1}{n\hat{n}} \sum_{k} \frac{(\hat{n}h_k - n\hat{h}_k)^2}{h_k + \hat{h}_k}
$$

• page 297, lines from bottom

for example  $\rightarrow$  for example

• page 316, line 6 of the comment box for rand\_discrete()

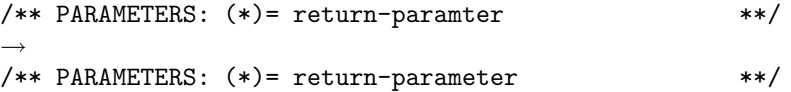

(also in the corresponding boxes for init\_poisson(), rand\_fisher\_tippett(), variance() and bootstrap\_ci() on pages 316–318)

 $\bullet\,$  page 318, end of exercise (3), line below formula for  $s^2$ 

rounding errors  $\rightarrow$  rounding errors

• page 319, 1st line

```
cc -o bt bootstrap_test.c bootstrap_ci.c mean.c -lm -DSOLUTION
\rightarrow
```

```
cc -o bt bootstrap_test.c bootstrap_ci.c mean.c variance.c -lm -DSOLUTION
```
• page 320, exercise (6), 1st line after function prototype Hints: Use the functio  $\rightarrow$  Hints: Use the function

## References

[1] N.D. Gagunashvili, Chi-Square Tests for Comparing Weighted Histograms, Nucl. Instrum. Meth. A 614, 287–296 (2010)